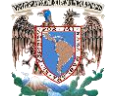

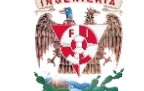

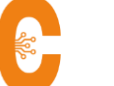

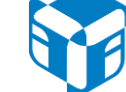

## Virtualización

1) Introducción a la virtualización.

- a) Infraestructura física.
- b) Infraestructura virtual.
- c) Diferencias entre físico y virtual.
- d) Recursos virtuales (CPU, memoria, tarjetas de red, disco duro).
- e) Máquinas virtuales.
- 2) Instalación PROXMOX.
	- a) Requerimientos.
	- b) Arquitectura PROXMOX.
	- c) Configuración.
- 3) Interfaz de usuario.
	- a) Requerimientos.
	- b) Descarga, instalación, acceso.
	- c) Diferentes pestañas.
	- d) Terminal.
- 4) Creación de máquinas virtuales.
	- a) Que es una máquina virtual.
	- b) Hardware de una máquina virtual.
	- c) Wizard de creación.
	- d) Drivers.
	- e) Borrado de máquinas virtuales (Borrar del inventario y borrado del disco).
- 5) Administración
	- a) Requerimientos.
	- b) Creación de usuarios para administrar.
	- c) Tipos de Almacenamiento.
- 6) Configuración y administración de redes.
	- a) Tipos de Redes virtuales.
	- b) Políticas de red.
- 7) Almacenamiento.
	- a) Diferencia entre almacenamiento central y local.
	- b) Ventajas y desventajas entre almacenamiento local y central.
- 8) Administración de máquinas virtuales.
	- a) Templates and clones.
	- b) Modificar opciones de máquinas virtuales.
	- c) Isos prediseñados.

## Infraestructura en Tecnologías de la Información

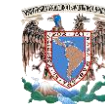

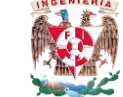

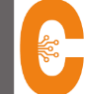

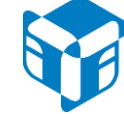

- 9) Migración de máquinas virtuales.
	- a) Tipos de migración.
	- b) Migración en vivo.
		- i) Requerimientos.
		- ii) Como funciona.
		- iii) Ventajas.
- 10) Snapshots.
	- a) Como funciona.
	- b) Creación.
	- c) Archivos.
	- d) Administración snapshots.
- 11) Alta disponibilidad.
	- a) Clusters.
	- b) Alta disponibilidad.
	- c) Fault tolerance.